# Windows 10 Tastenkombinationen

#### **Basis-Shortcuts:**

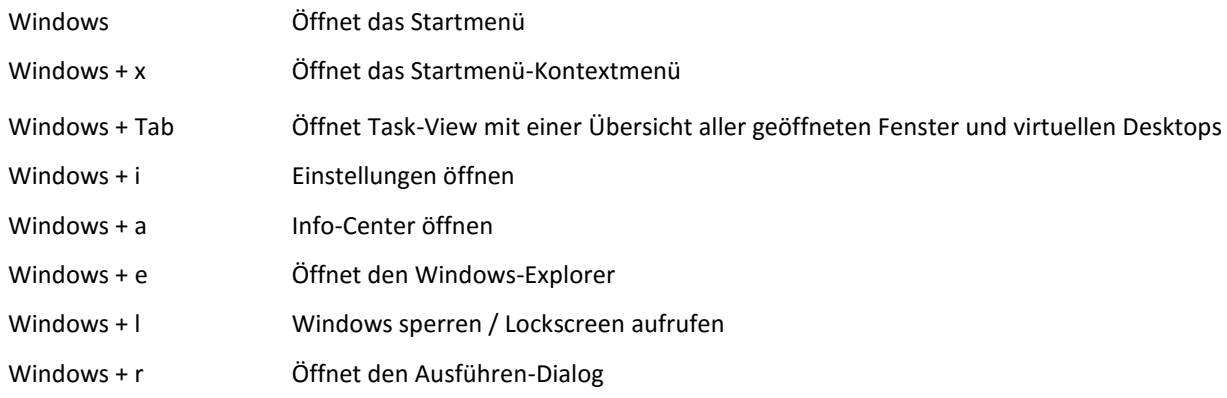

## **Fenster-Management**

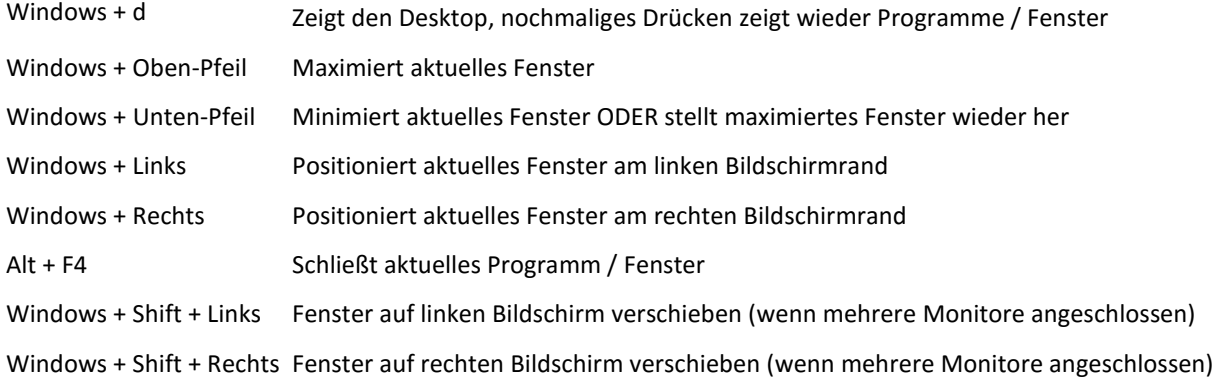

# **Virtuelle Desktops**

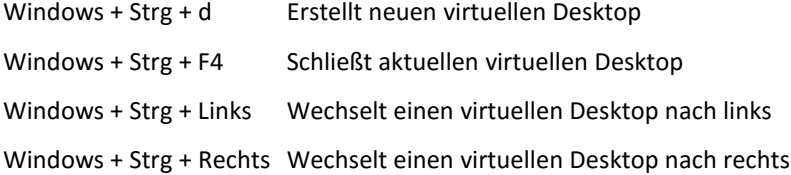

### **Cortana**

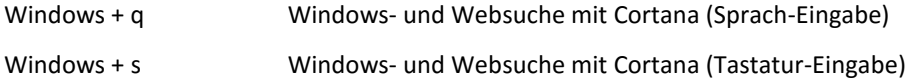

## **Besondere Tastenkombinationen**

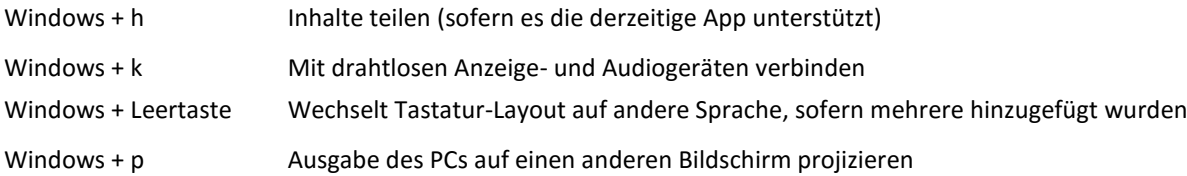